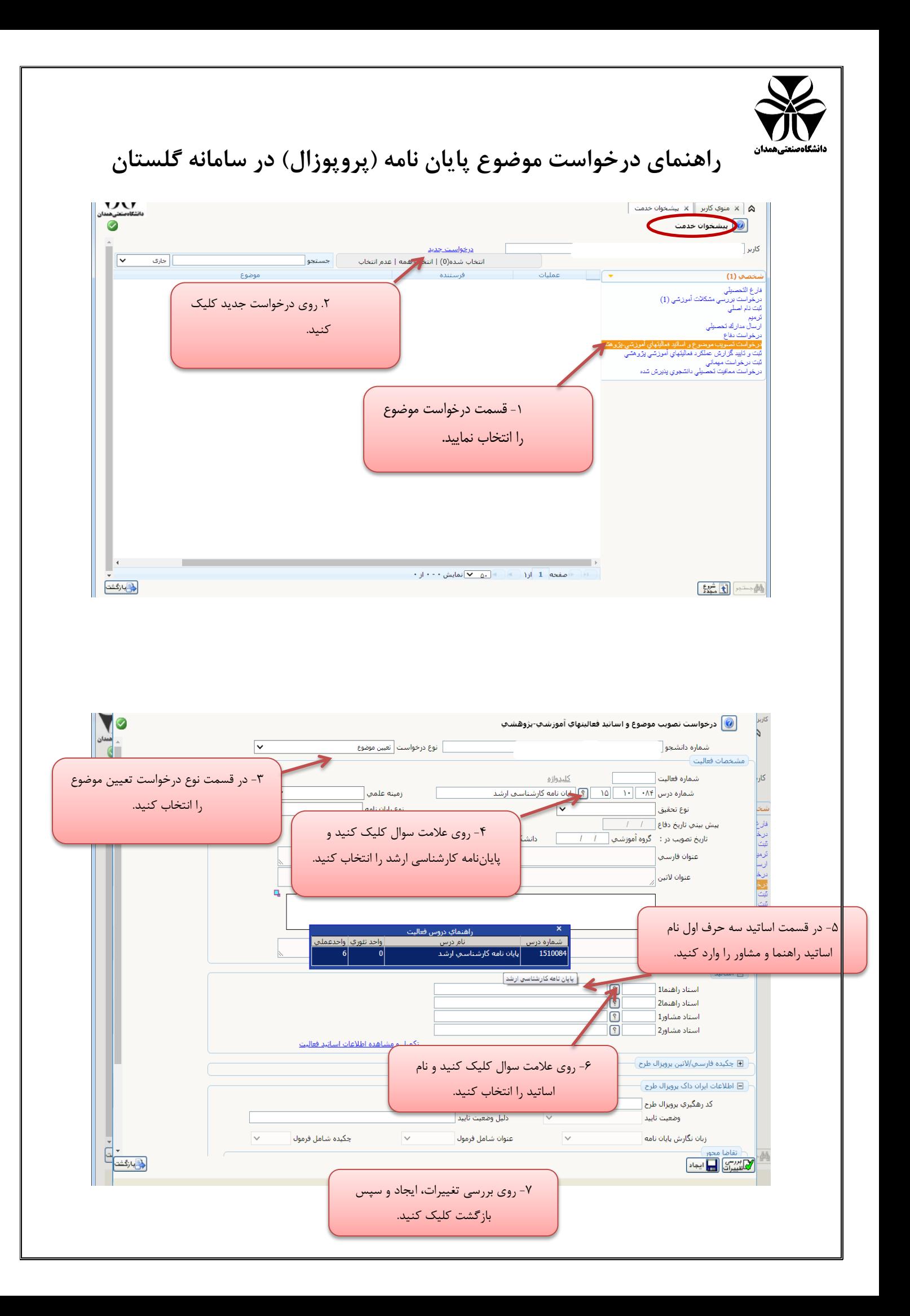

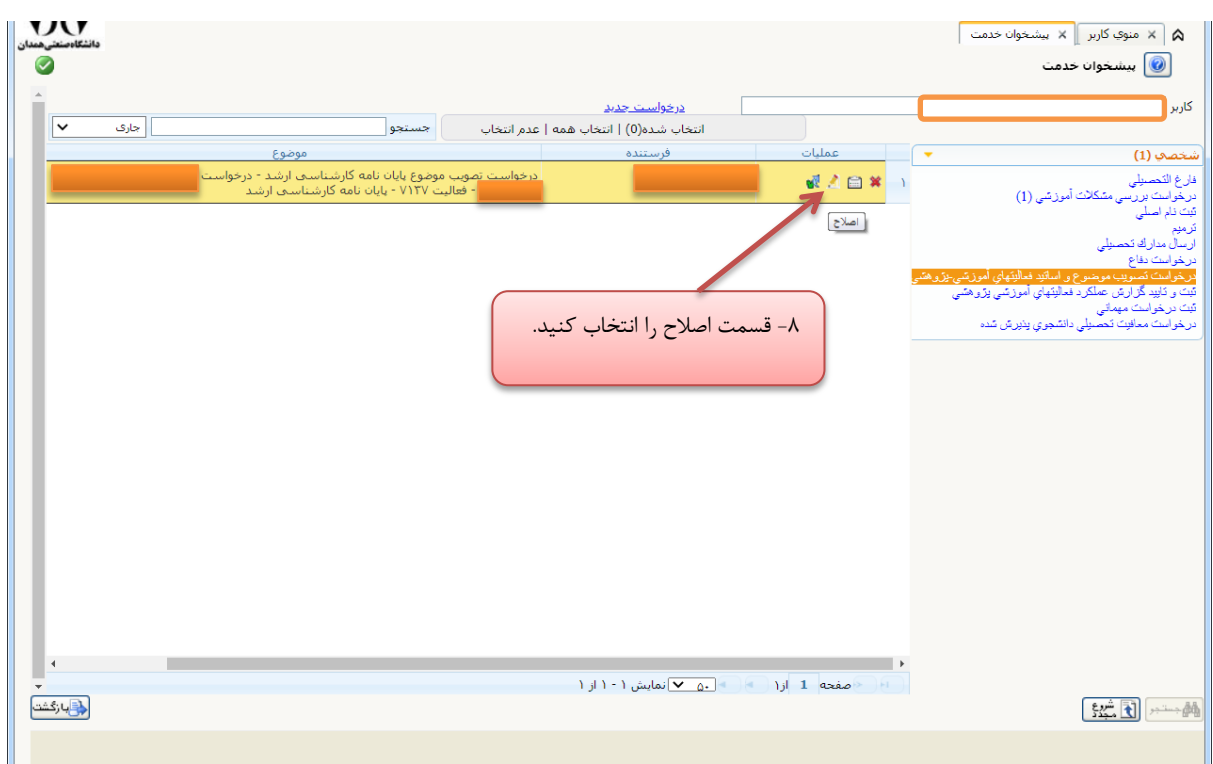

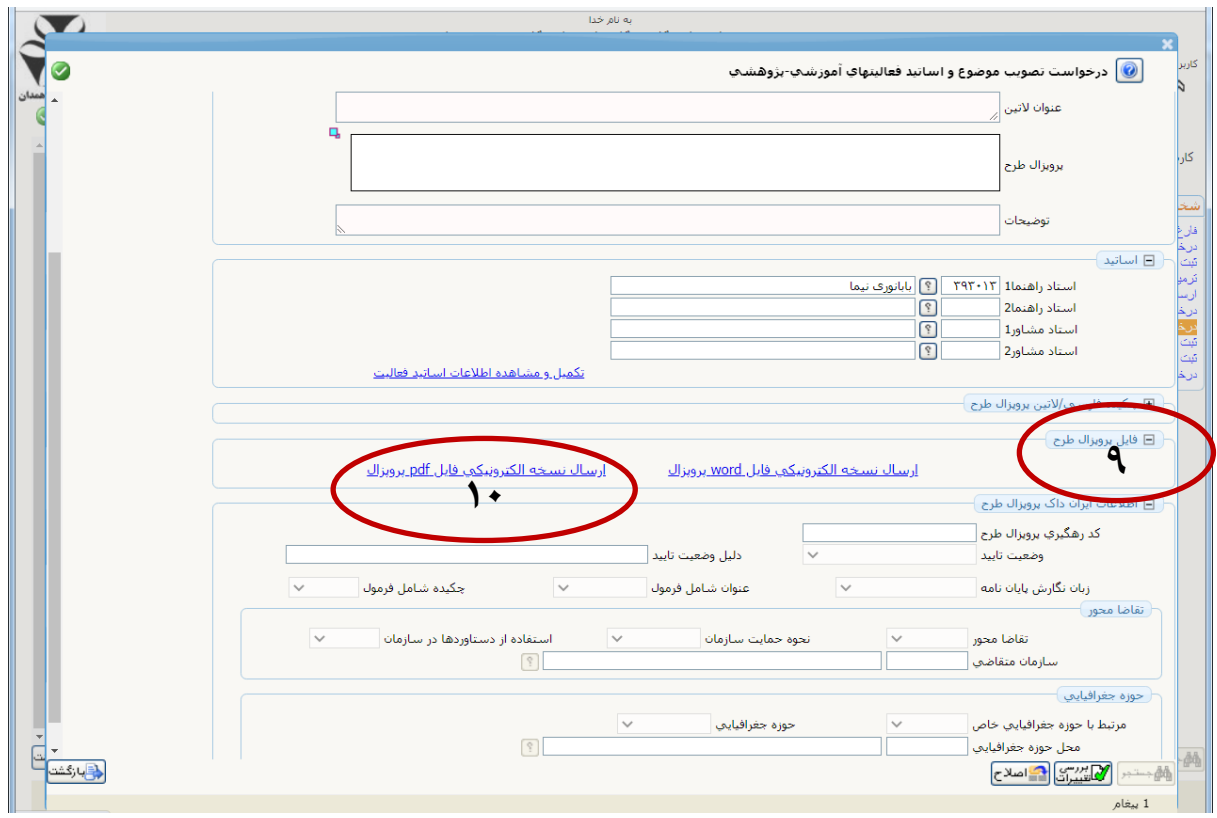

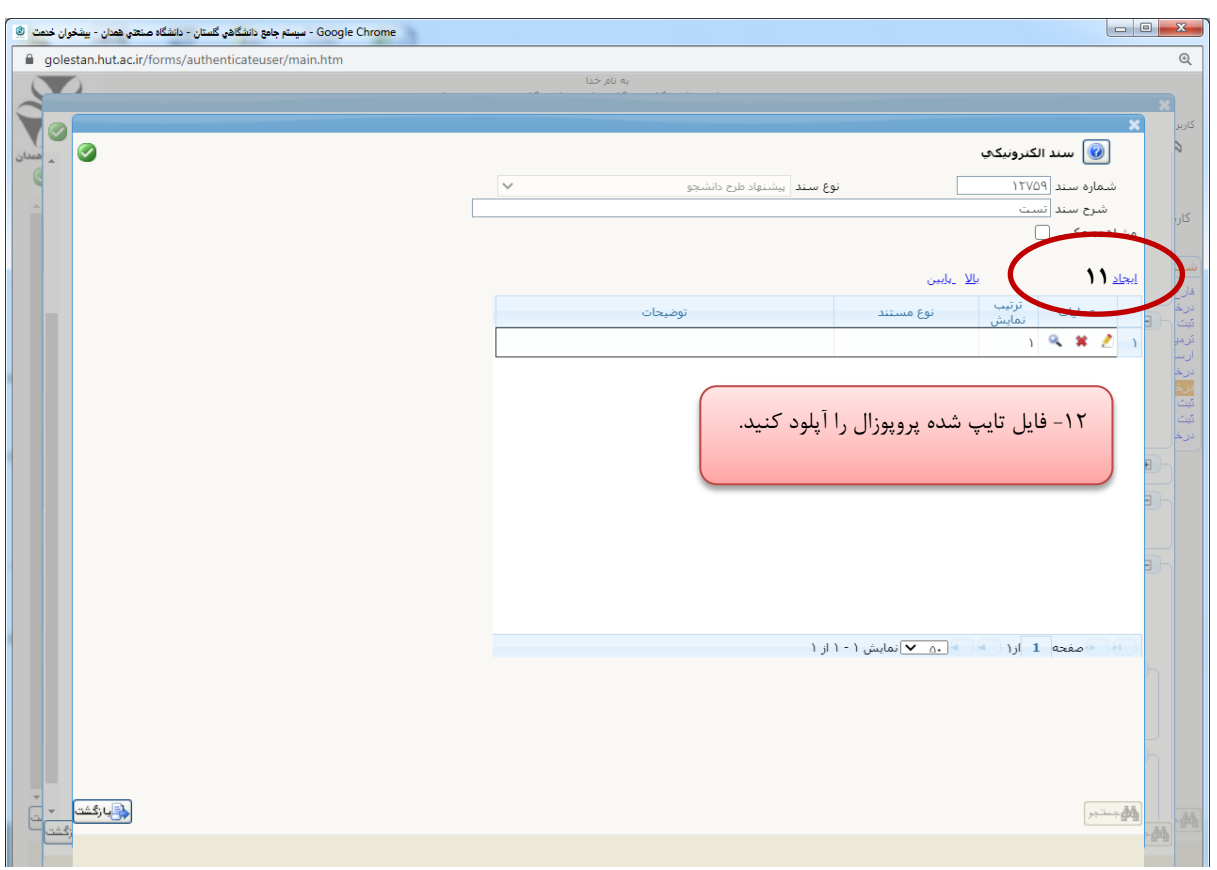

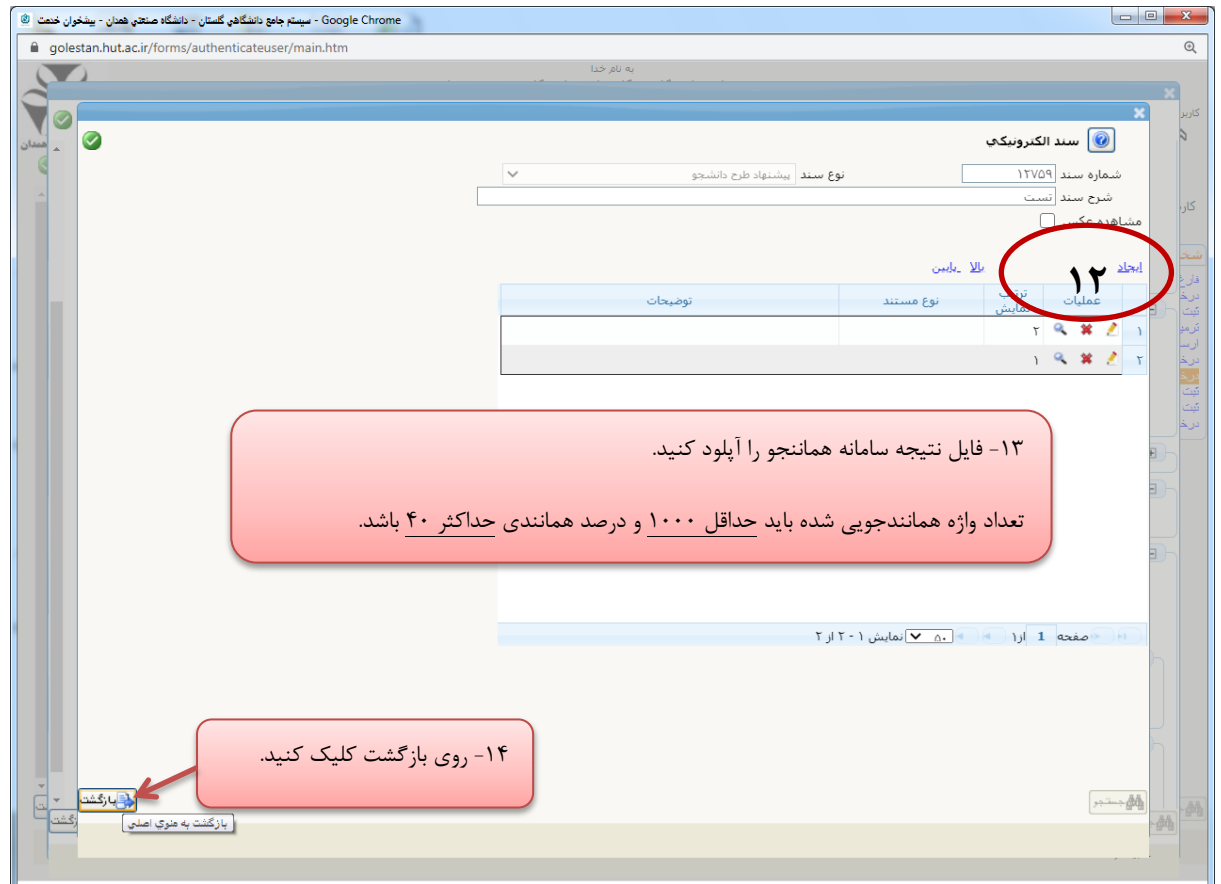

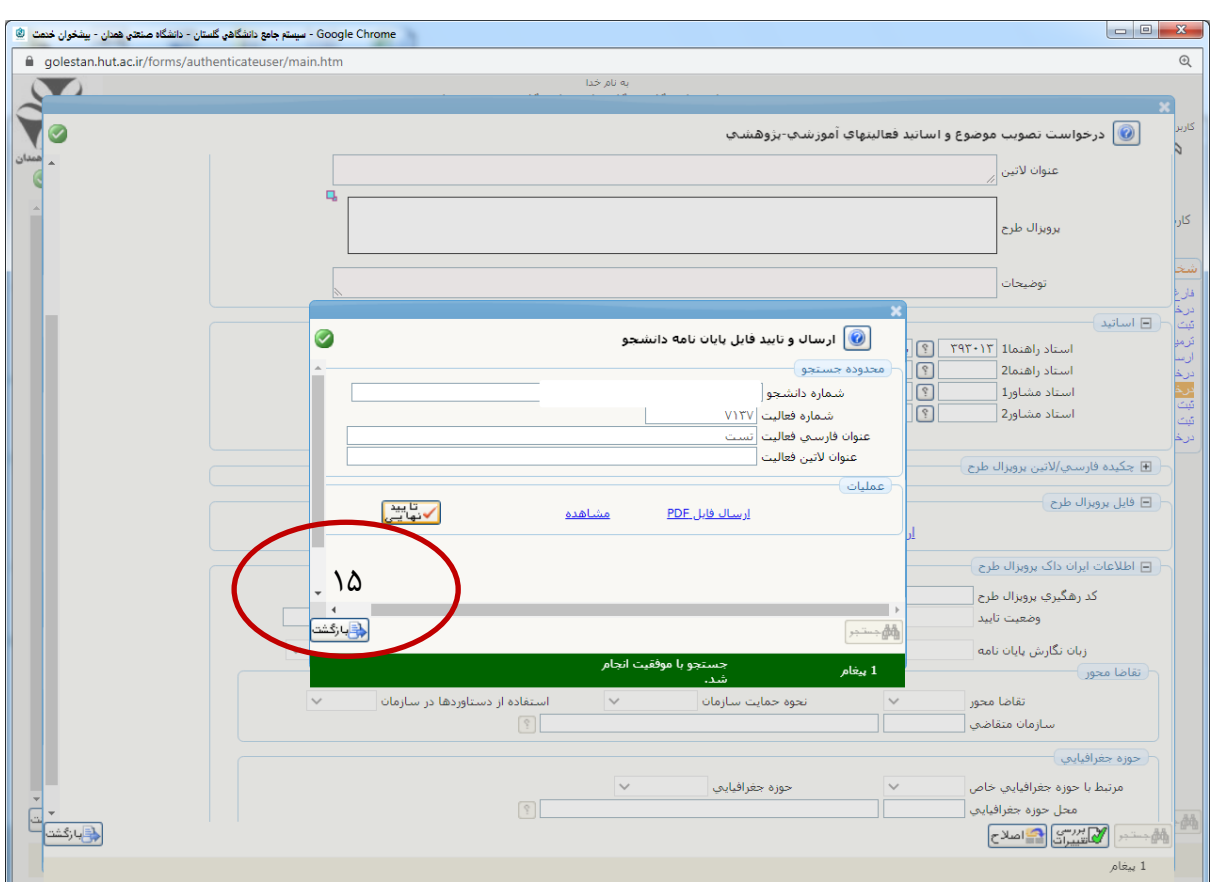

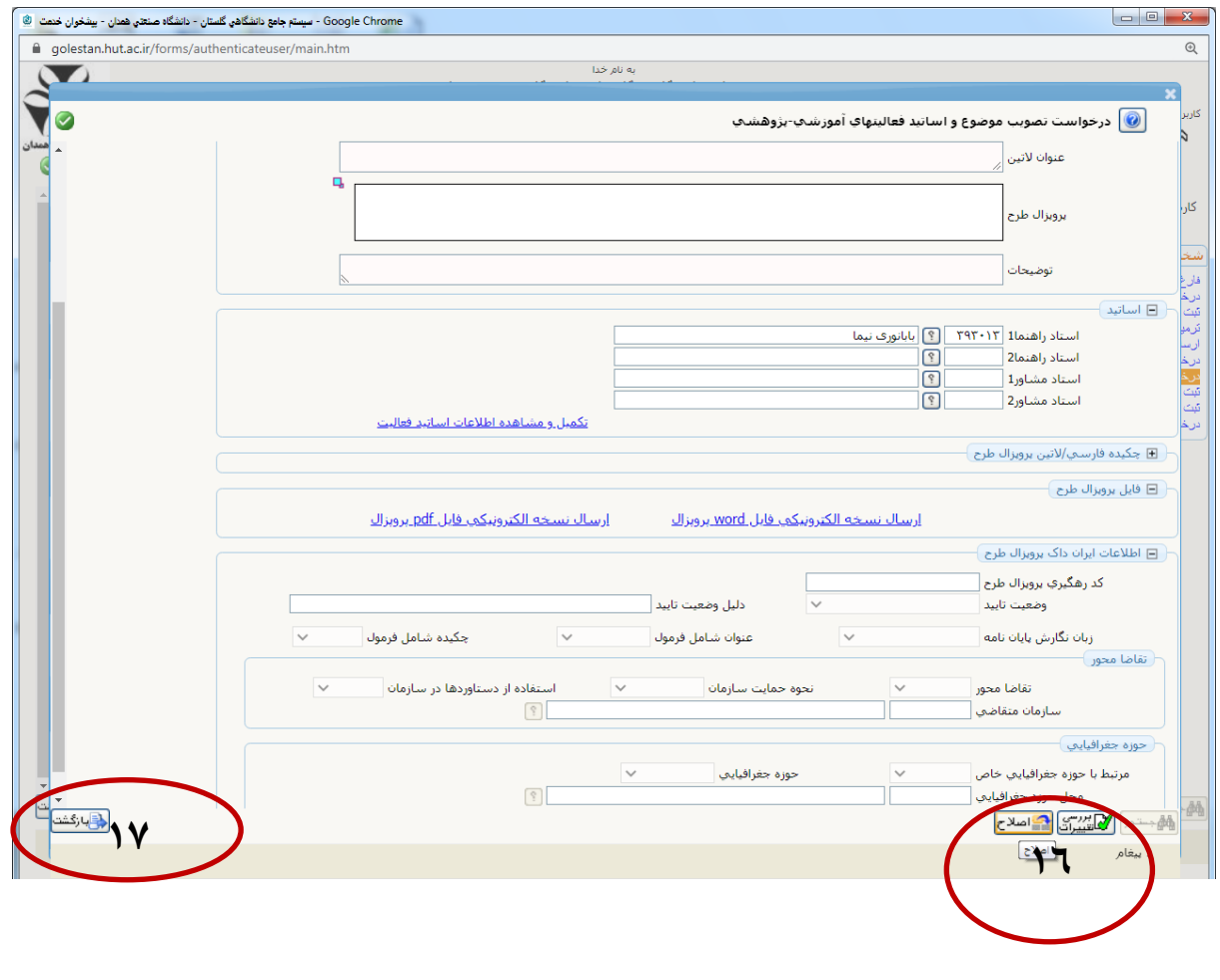

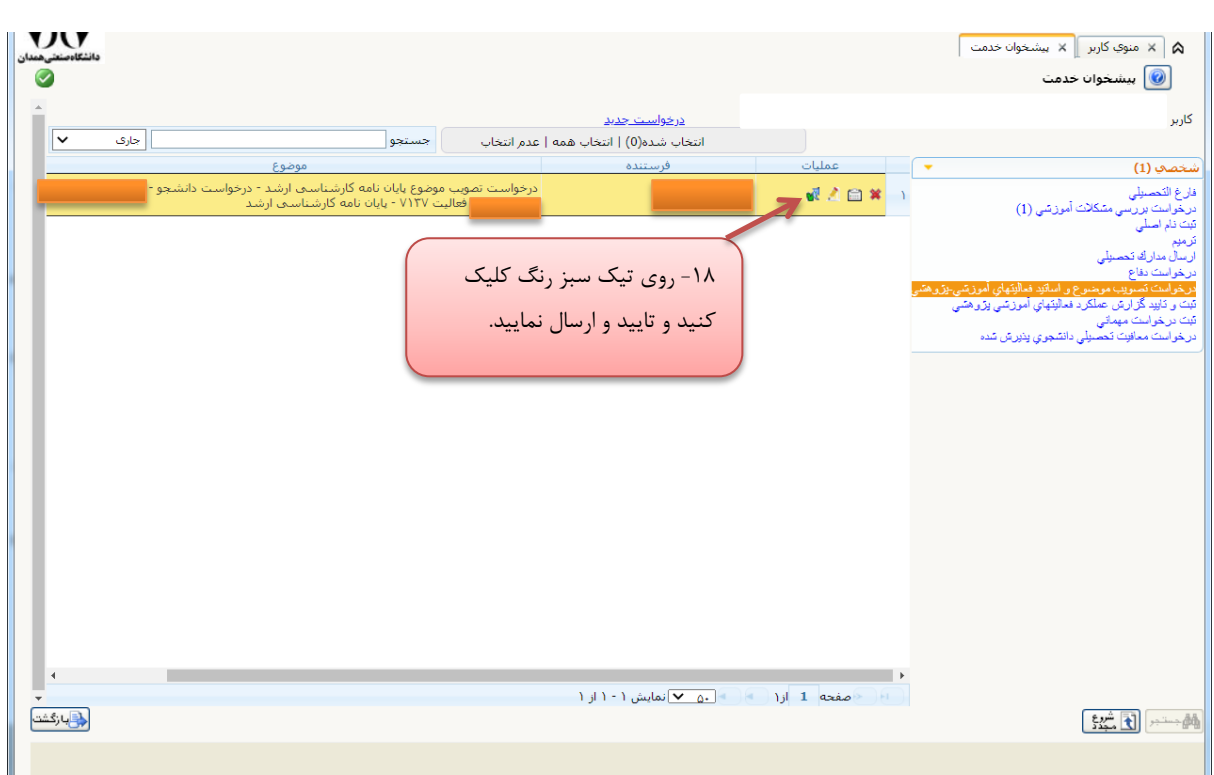

- در صورتی که فایلهای پروپوزال و همانندجو را آپلود نکرده باشید و یا اسامی اساتید را صحیح انتخاب نکرده باشید درخواست شما قابل طرح در جلسه شورای تحصیلات تکمیلی ویست.
	- تعداد واژه همانندجویی شده باید حداقل ۱۰۰۰ و درصد همانندی حداکثر ۴۰ باشد.
	- چنانچه استاد راهنما یا مشاور خارج از دانشگاه دارید، نیاز نیست نام ایشان را ثبت کنید.
- تایید و ارسال پایانی را حتما انجام دهید، در غیر این صورت درخواست صرفا در پیشخوان شما باقی می<sub>،</sub>ماند.
	- از قسمت مشاَذٌ گردش کار، مراحل تاییذ ي یا عذم تاییذ درخًاست را پیگیری کىیذ.
- پس از طرح و تصویب عنوان پروپوزال شما در جلسه شورای تحصیلات تکمیلی، در صورت ثبت عنوان مصوب در سامانه ایران داک و تایید کتابخانه دانشگاه، تایید نهایی عنوان انجام میشود.